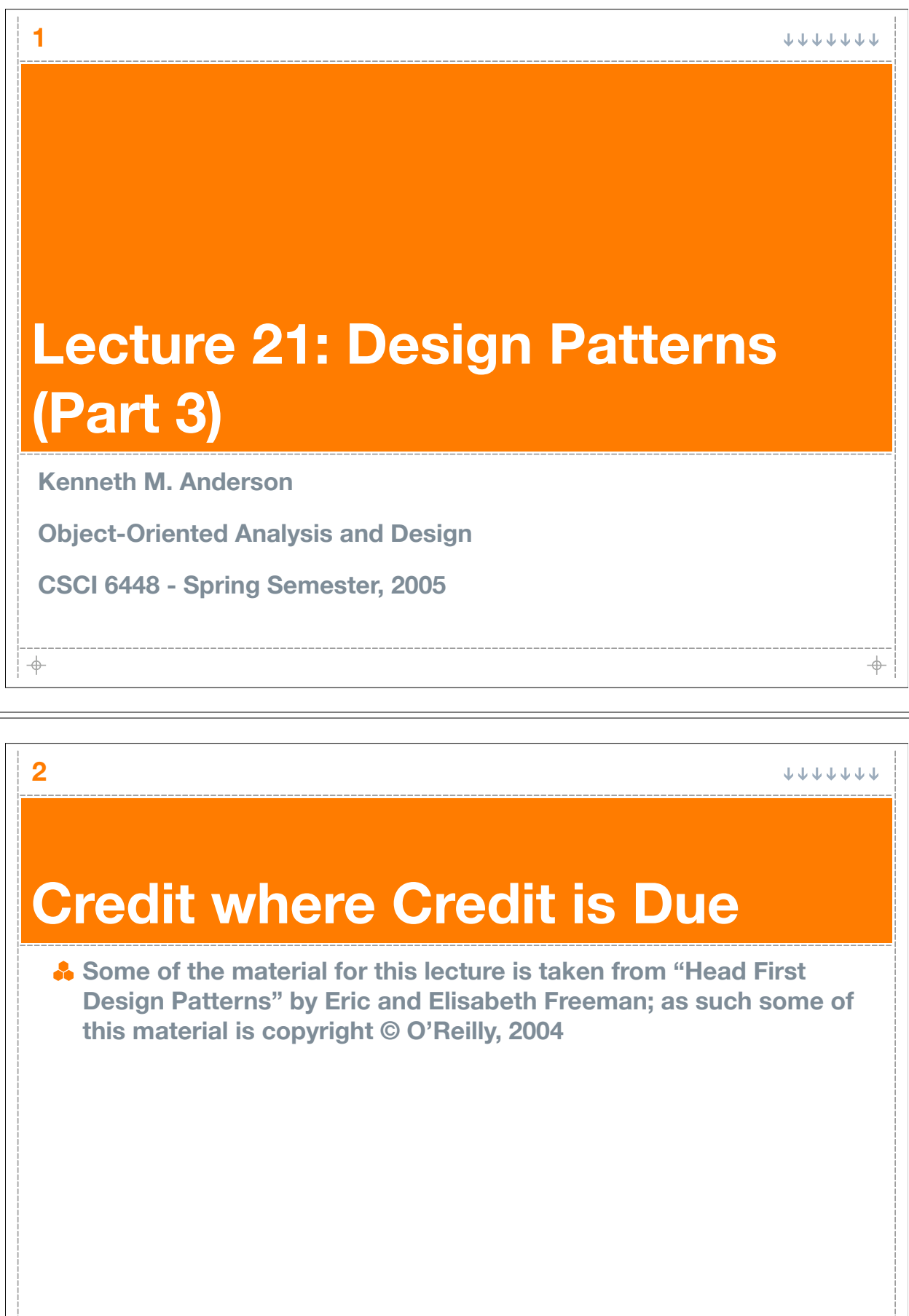

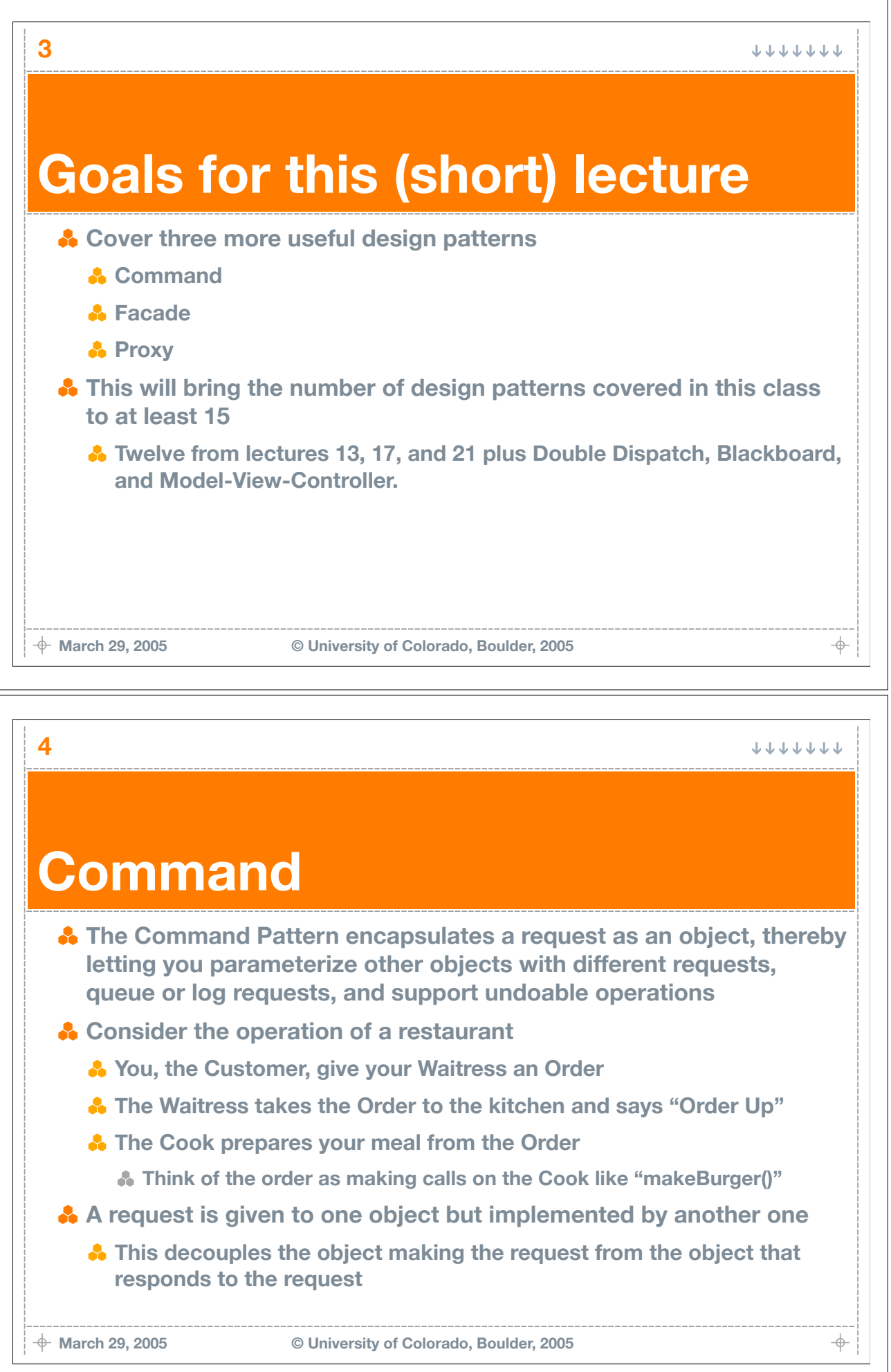

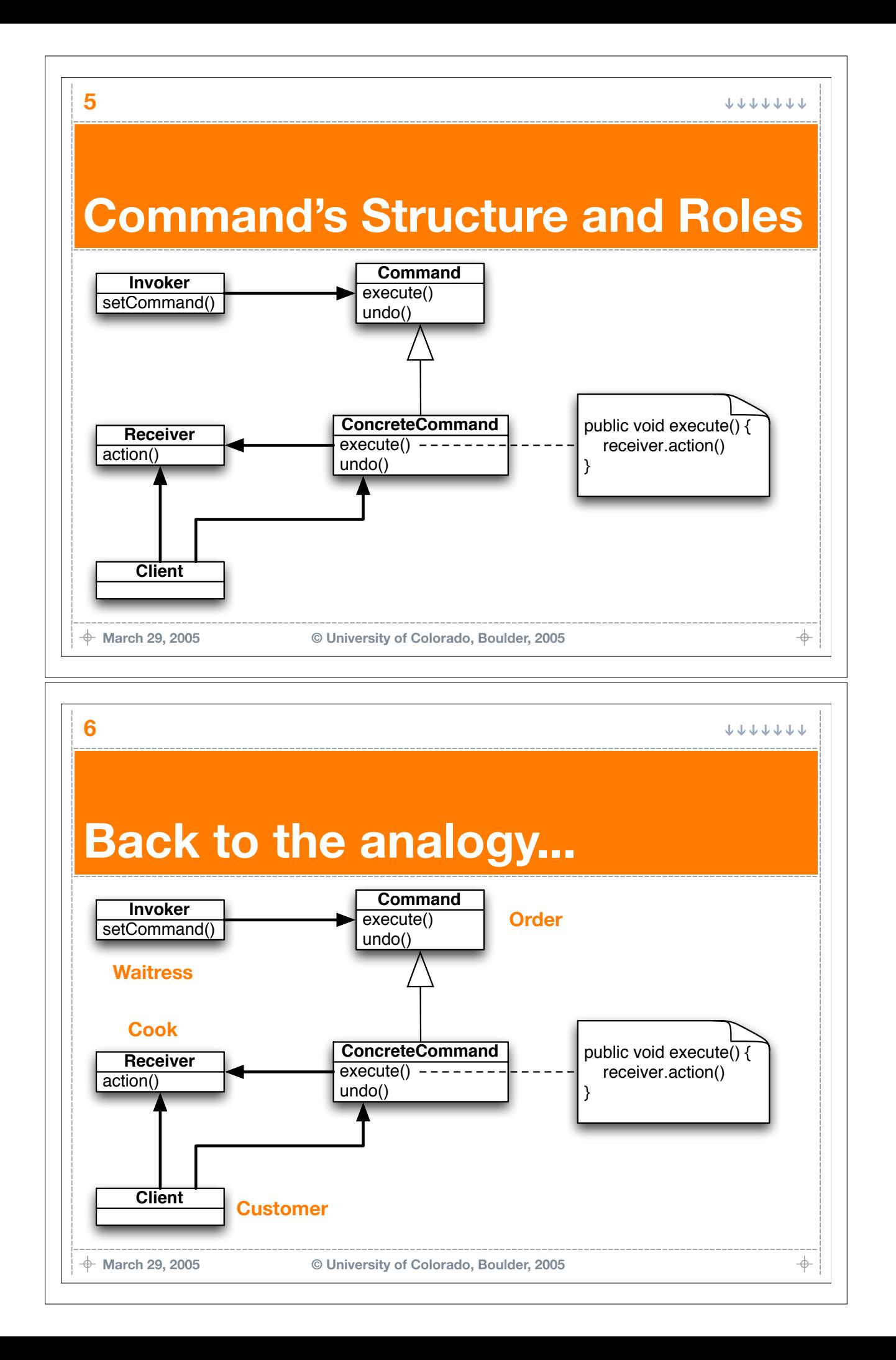

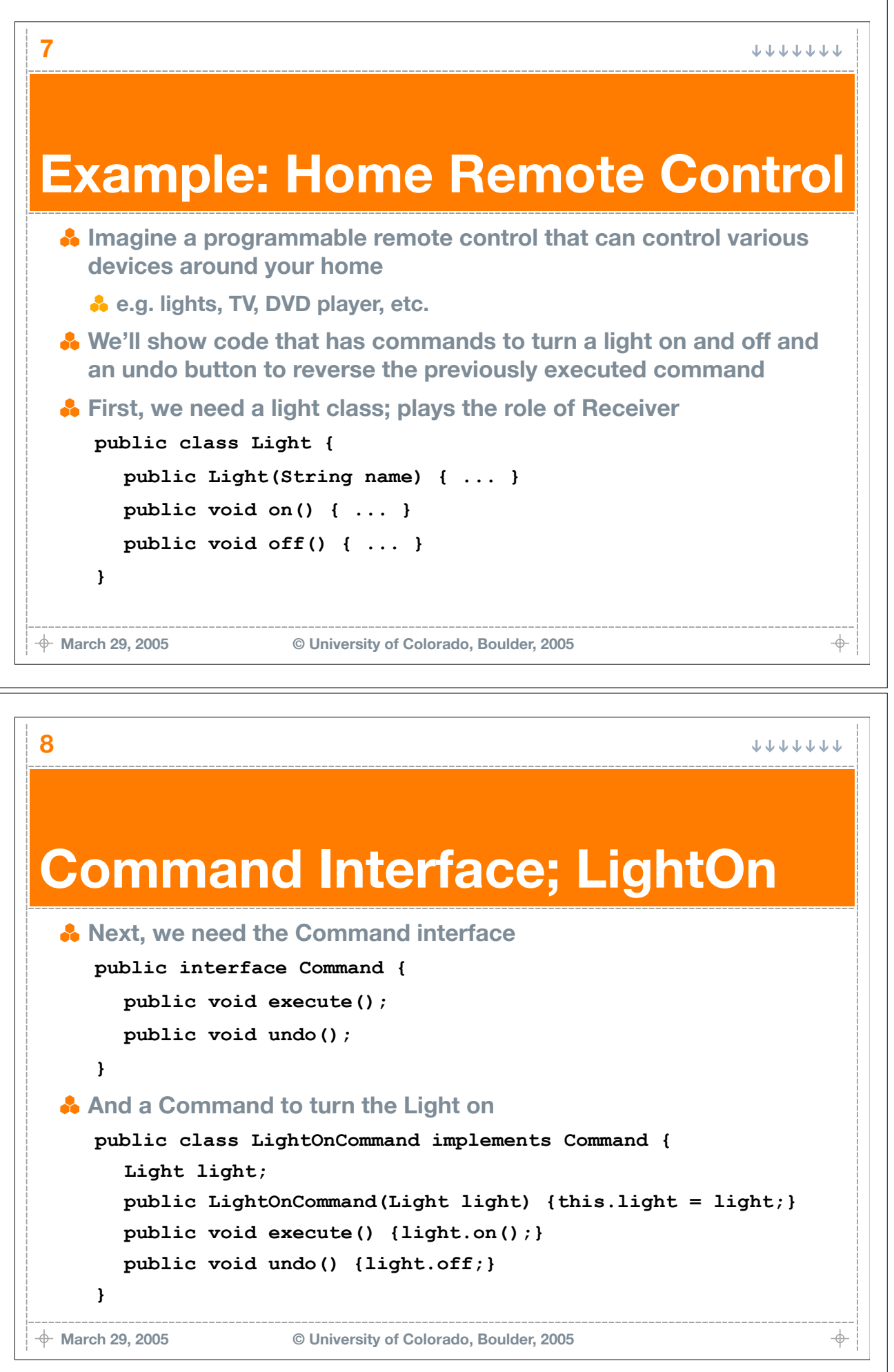

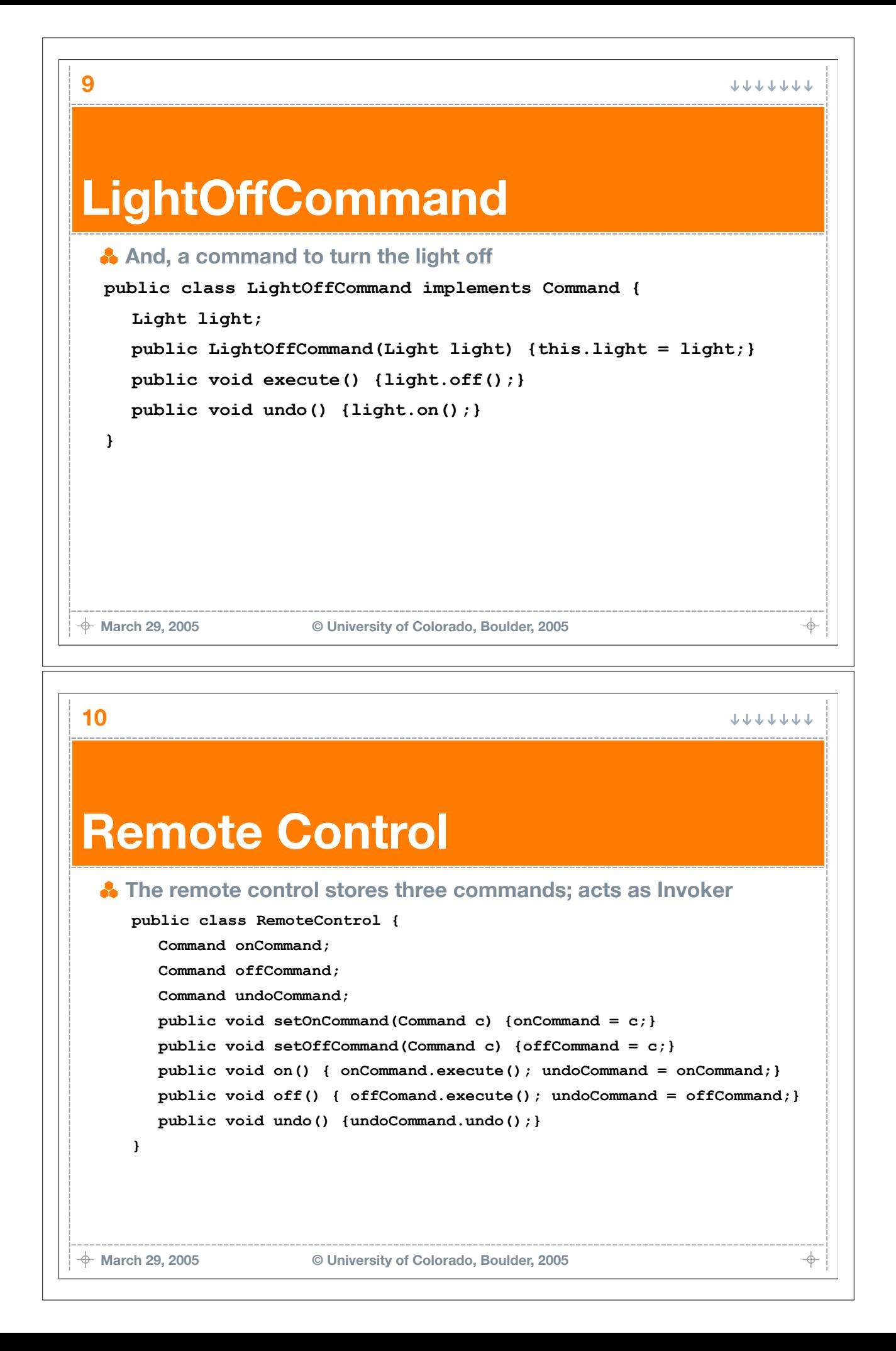

## **Client**

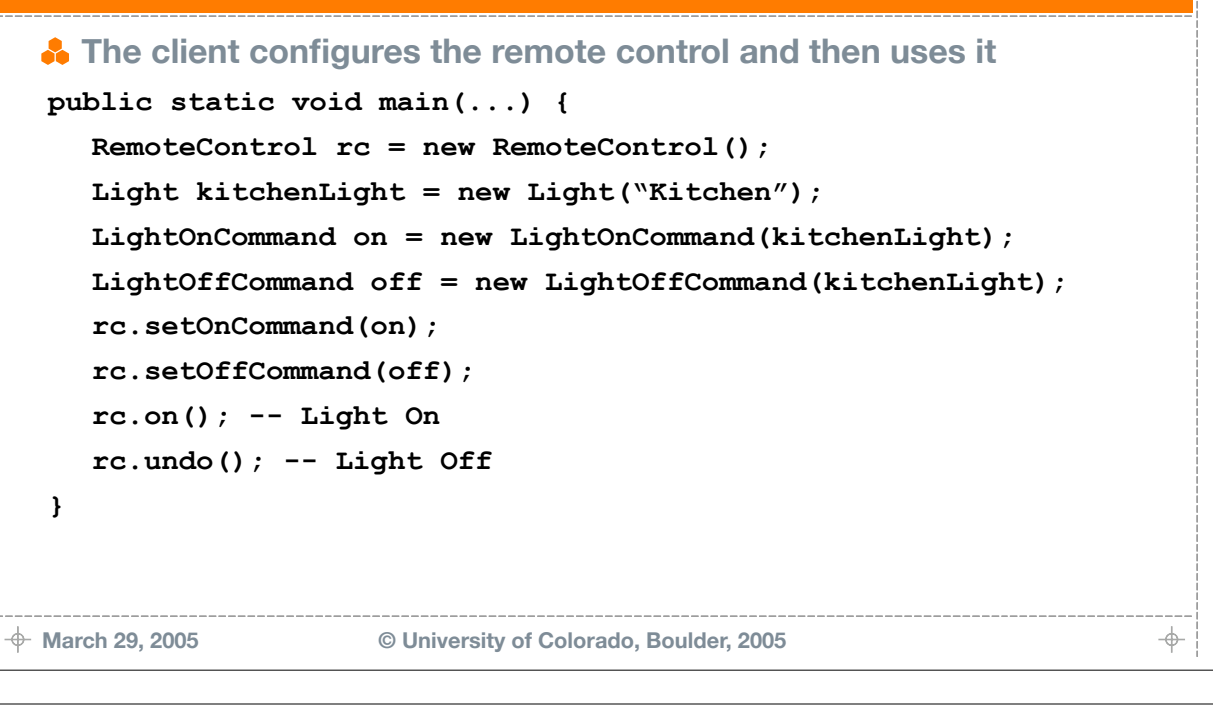

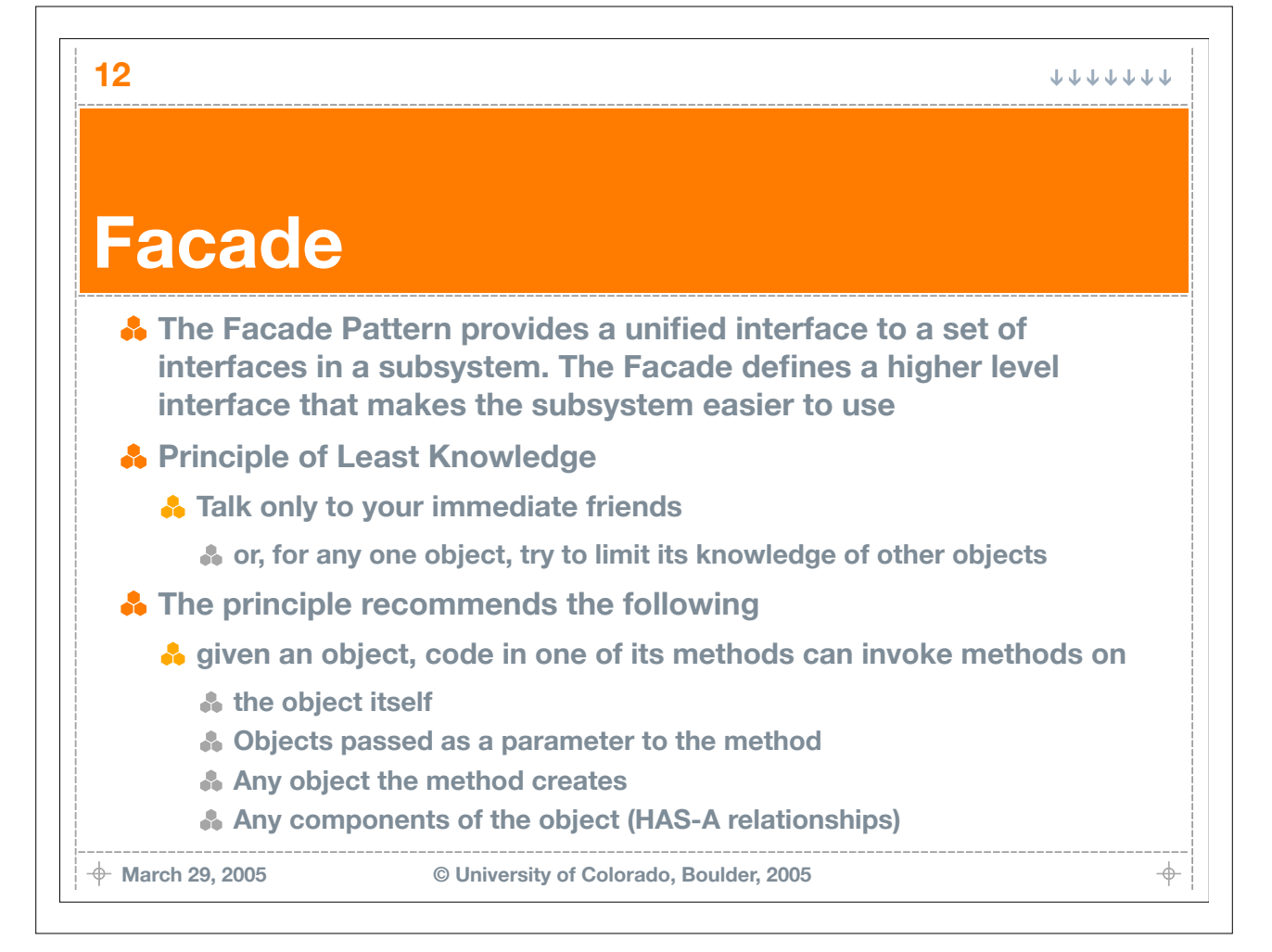

**JJJJJJJ** 

## **Facade's Structure and Roles**

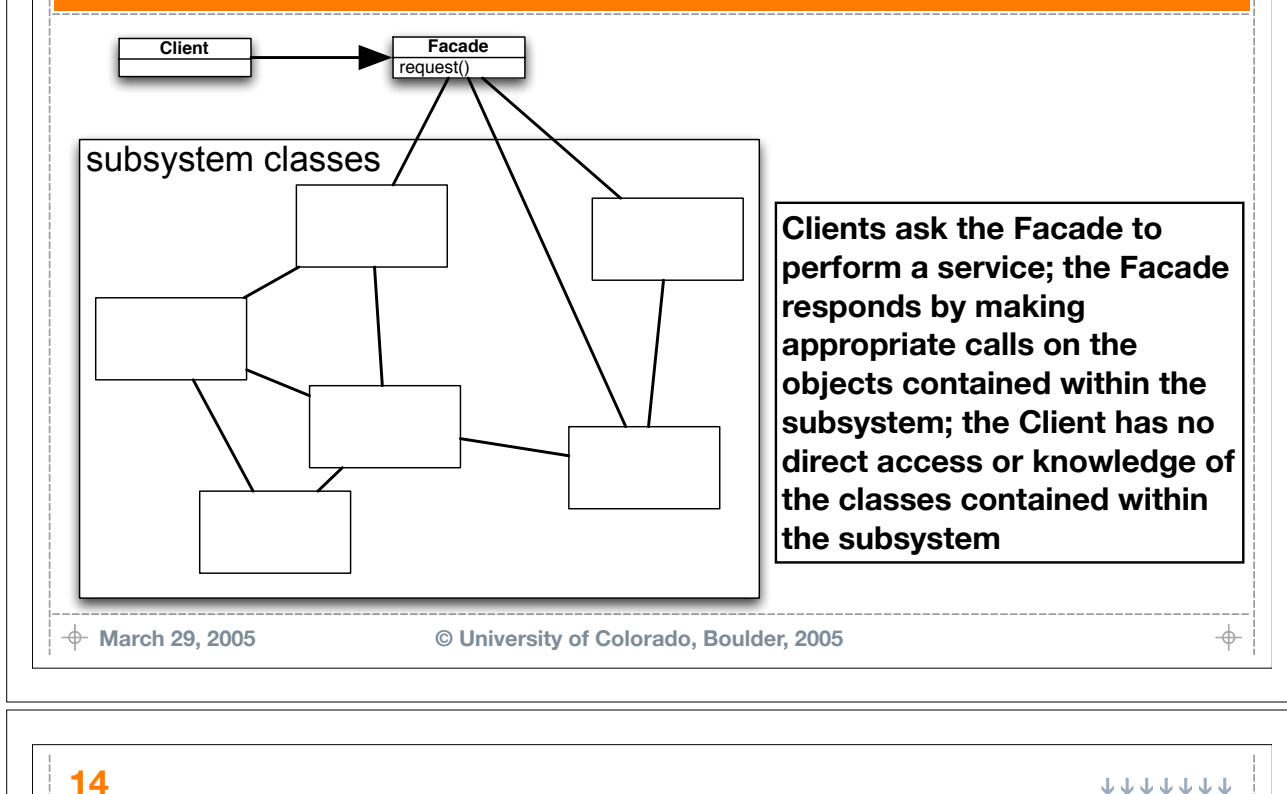

**Example: Home Theater System A** Imagine a home theater system represented as a bunch of objects *<b>X* You might have objects like **Amplifier, tuner, DVDPlayer, Projector, CDPlayer, TheaterLights, Screen, and PopcornPopper To watch a DVD, you might have to: Turn the popcorn popper on Start making popcorn A** Dim the lights **Put the screen down A** Turn the projector on **Set the projector input to DVD ...March 29, 2005 © University of Colorado, Boulder, 2005**  $\color{red}+$ 

## **13**

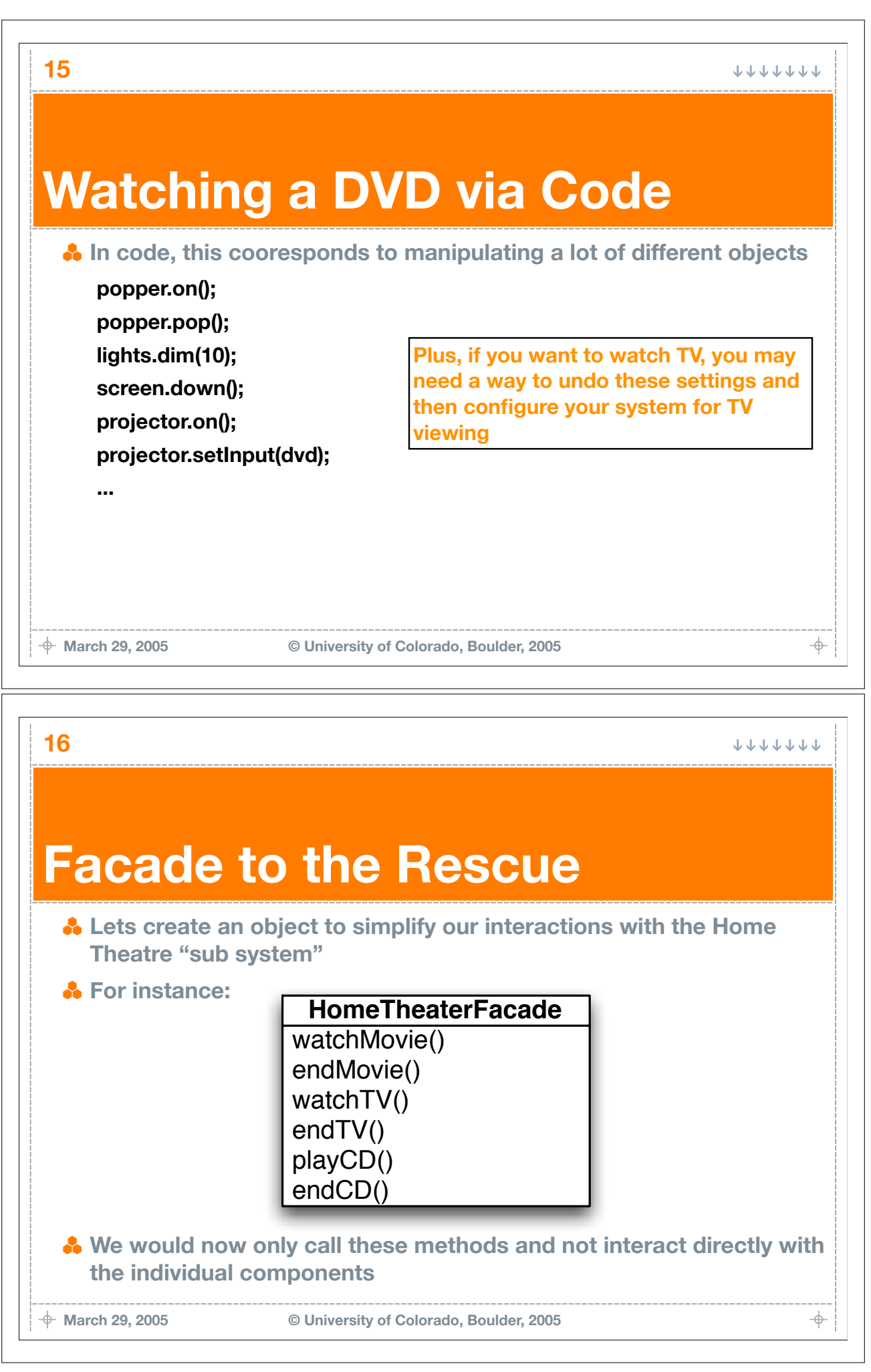

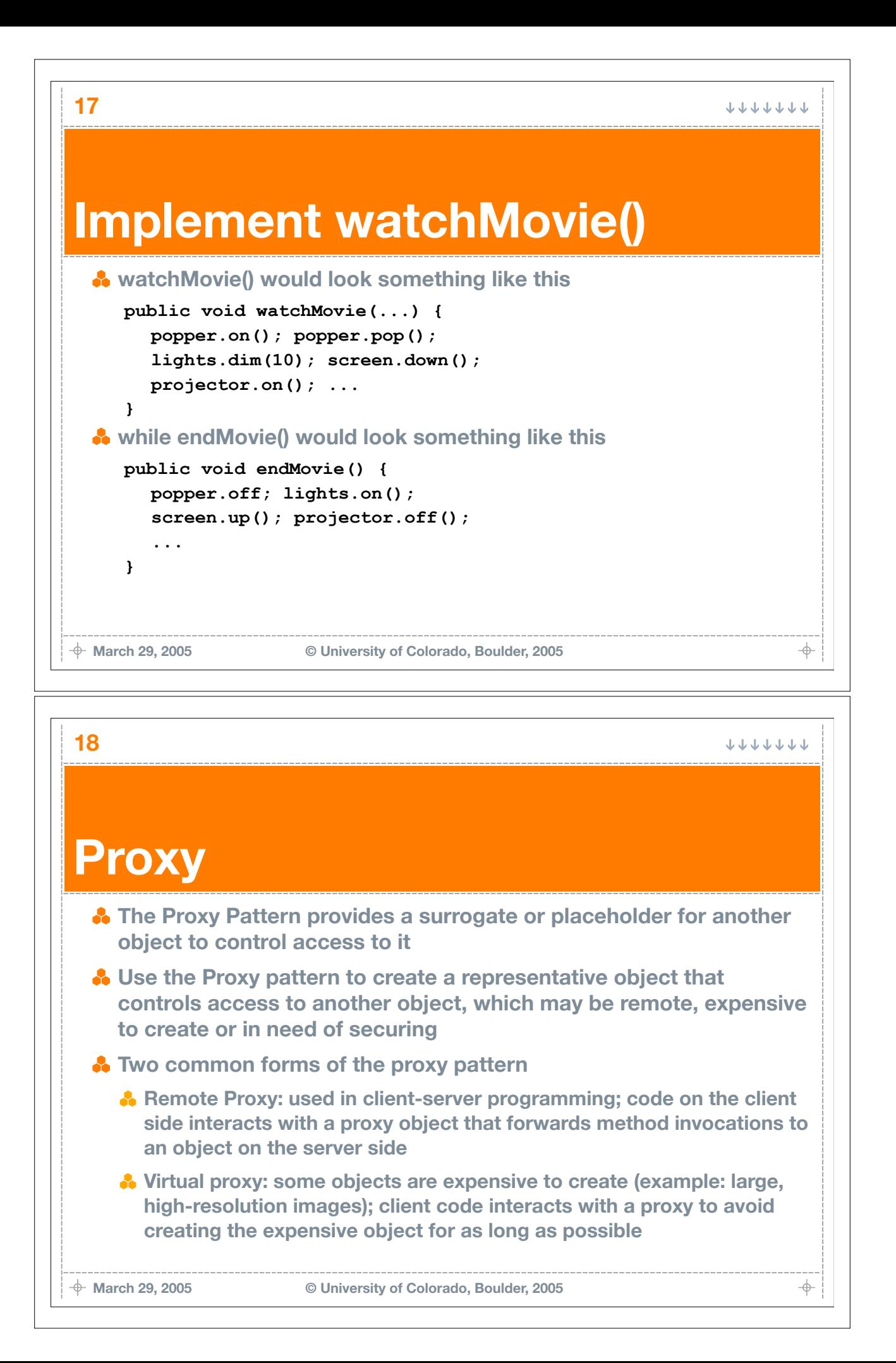

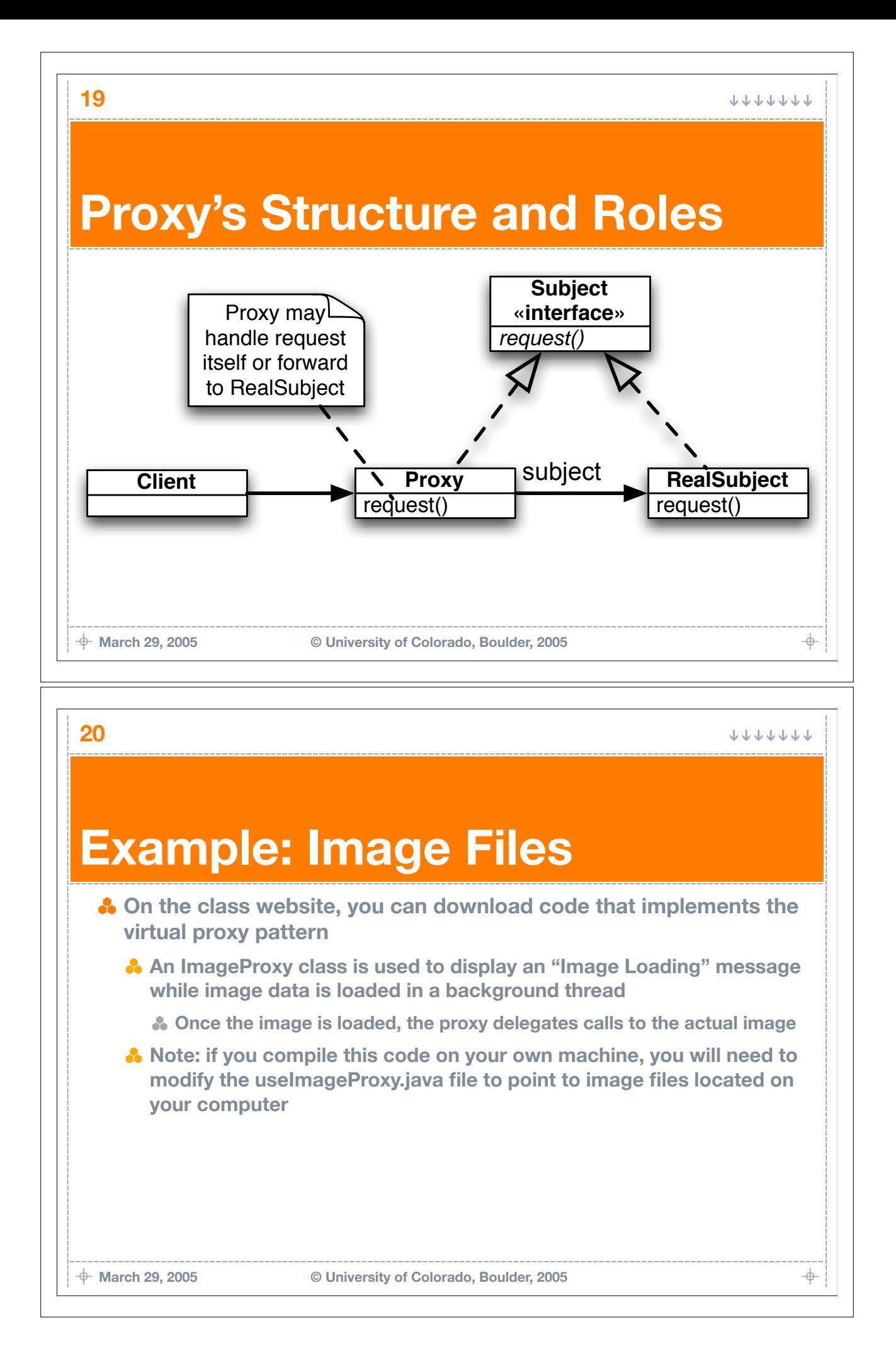